## [CEDIF MORELOS YA ESTÁ EN OPERACIÓN EN EL PARQUE REVOLUCIÓN](https://dif.morelos.gob.mx/CEDIF-MORELOS-YA%20ESTA-EN-OPERACION-EN-EL-PARQUE-REVOLUCION) **[1]**

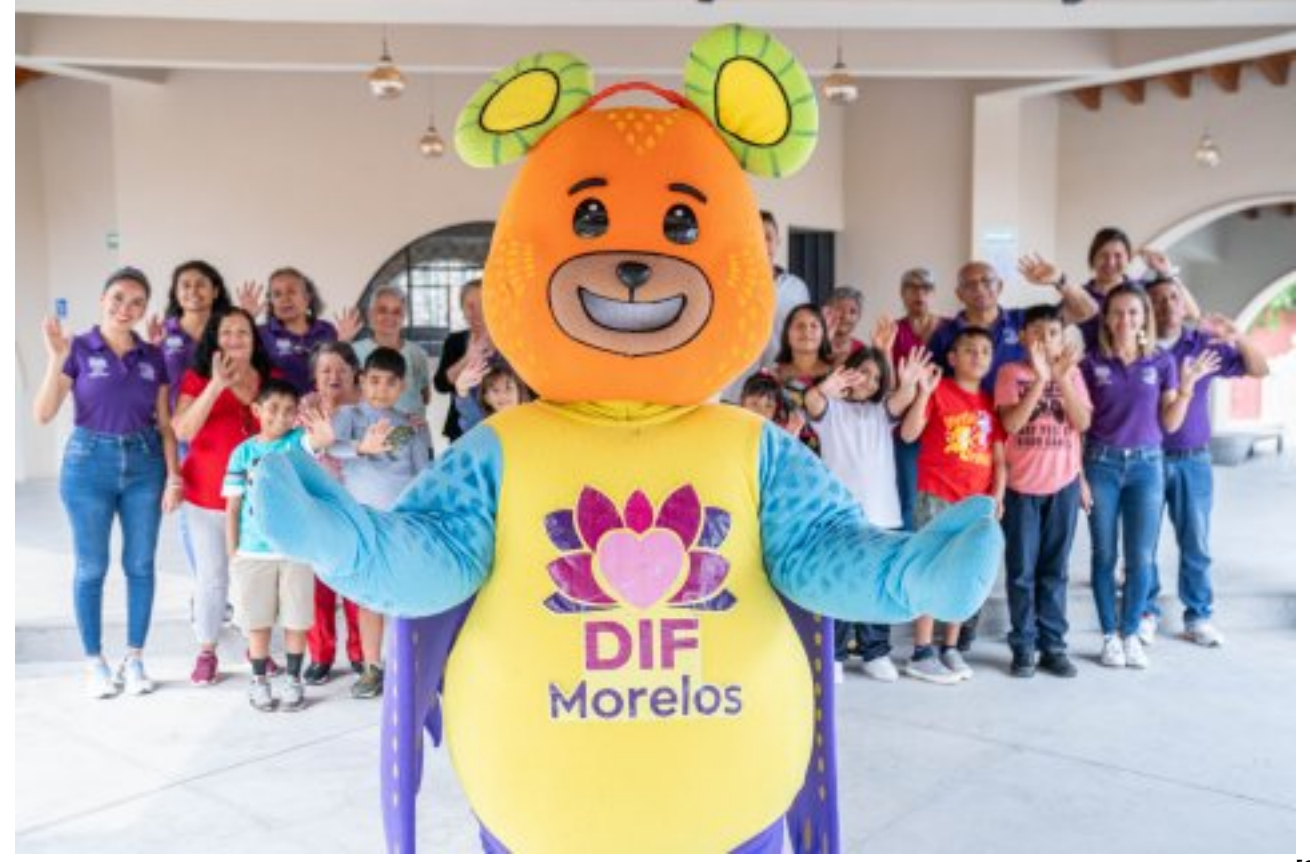

• En sus nuevas instalaciones, inauguradas por el Gobierno Estatal en agosto, el centro sigue brindando talleres, cursos y capacitaciones a ciudadanos de todas las edades

El Sistema DIF Morelos invita a las familias de la entidad a conocer las nuevas instalaciones e inscribirse a múltiples actividades que ofrece en el Centro Estatal de Desarrollo Integral Familiar (CEDIF), ahora ubicado en el centro de la ciudad de Cuernavaca, dentro del Parque Revolución.

"Con intención de ofrecer mejores condiciones y un espacio ideal para aquellos que buscan aprender, capacitarse o divertirse, decidimos reubicar el CEDIF. Elegimos uno de los lugares más emblemáticos de Cuernavaca para ser su sede, organizando mejor las áreas y, con eso, ampliando nuestra capacidad de atención. Por eso, invitamos a todos los ciudadanos que nos visiten y se inscriban en nuestros talleres, actividades y capacitaciones diseñadas para toda la familia, en un sitio inclusivo, adaptado para las personas con discapacidad y movilidad reducida, ideado para que todos los morelenses puedan frecuentar, divertirse, ejercitarse, formarse y convivir", expresó la presidenta del DIF Estatal, Natália Rezende Moreira.

Además de los cursos que ofrece de manera permanente, en la nueva ubicación, el CEDIF pone a disposición de la ciudadanía (de todas las edades), actividades culturales, artísticas, deportivas y de aprendizaje, clases de activación física, regularización, computación y talleres de manualidades, cocina fácil y mucho más.

[2]

Published on Sistema DIF Morelos (https://dif.morelos.gob.mx)

Si deseas obtener más información o inscribirte en los talleres que DIF Morelos ofrece en este centro, acércate a calle Nezahualcóyotl s/n, en el corazón de Cuernavaca, o comunícate al 777 688 69 50. "Tenemos una gran variedad de actividades a disposición de la gente, para niños, niñas, adolescentes, mujeres, hombres y adultos mayores. Busquen al CEDIF y participen", añadió Rezende Moreira.

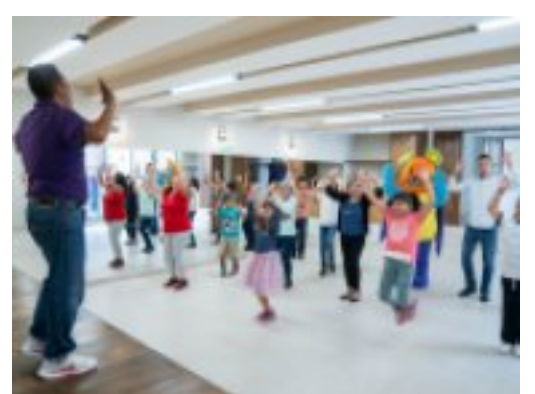

 $\overline{3}$ ]

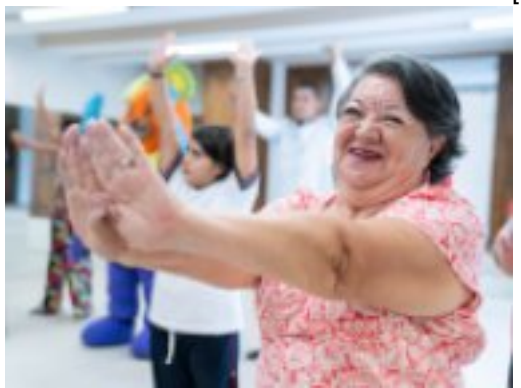

[4]

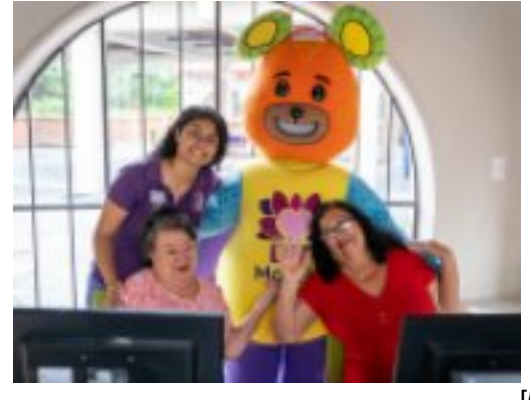

[5]

[6]

 $\overline{\mathbf{L}}$  DIF **CEDIF MORELOS YA ESTÁ EN OPERACIÓN EN EL PARQUE REVOLUCIÓN** Published on Sistema DIF Morelos (https://dif.morelos.gob.mx)

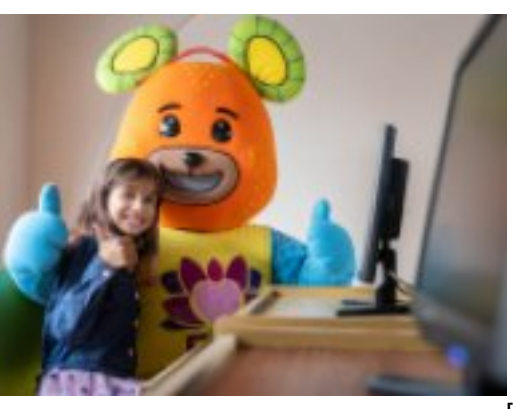

-<br>[7]

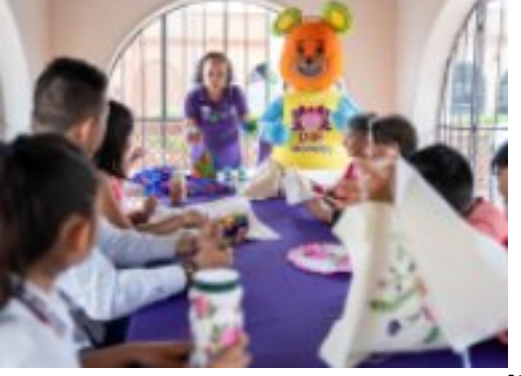

[8]

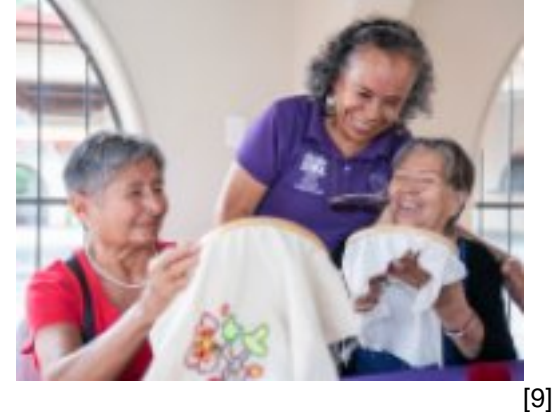

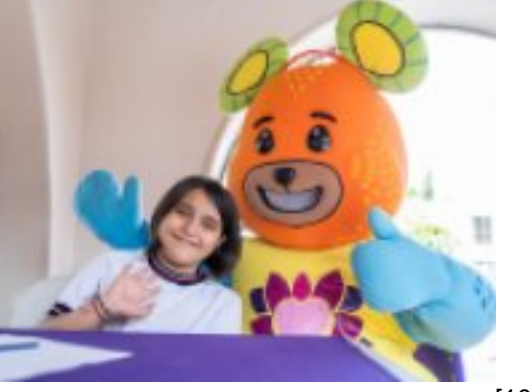

[10]

 $\Box$  DIF **CEDIF MORELOS YA ESTÁ EN OPERACIÓN EN EL PARQUE REVOLUCIÓN** Published on Sistema DIF Morelos (https://dif.morelos.gob.mx)

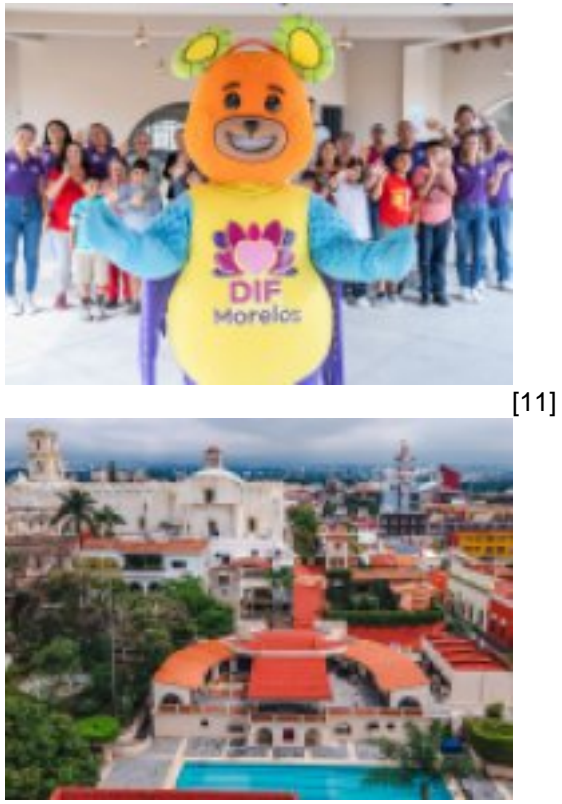

[12]

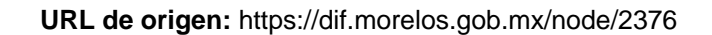

## **Enlaces**

[1] https://dif.morelos.gob.mx/CEDIF-MORELOS-YA%20ESTA-EN-OPERACION-EN-EL-PARQUE-REVOLUCION [2] https://dif.morelos.gob.mx/sites/dif.morelos.gob.mx/files/noticias/principal/apertura\_cedif\_92\_de\_92.jpg [3] https://dif.morelos.gob.mx/sites/dif.morelos.gob.mx/files/noticias/galeria\_fotografica/apertura\_cedif\_14\_de\_92.jpg [4] https://dif.morelos.gob.mx/sites/dif.morelos.gob.mx/files/noticias/galeria\_fotografica/apertura\_cedif\_17\_de\_92.jpg [5] https://dif.morelos.gob.mx/sites/dif.morelos.gob.mx/files/noticias/galeria\_fotografica/apertura\_cedif\_37\_de\_92.jpg [6] https://dif.morelos.gob.mx/sites/dif.morelos.gob.mx/files/noticias/galeria\_fotografica/apertura\_cedif\_47\_de\_92.jpg [7] https://dif.morelos.gob.mx/sites/dif.morelos.gob.mx/files/noticias/galeria\_fotografica/apertura\_cedif\_55\_de\_92.jpg [8] https://dif.morelos.gob.mx/sites/dif.morelos.gob.mx/files/noticias/galeria\_fotografica/apertura\_cedif\_63\_de\_92.jpg [9] https://dif.morelos.gob.mx/sites/dif.morelos.gob.mx/files/noticias/galeria\_fotografica/apertura\_cedif\_66\_de\_92.jpg [10] https://dif.morelos.gob.mx/sites/dif.morelos.gob.mx/files/noticias/galeria\_fotografica/apertura\_cedif\_85\_de\_92.jpg [11] https://dif.morelos.gob.mx/sites/dif.morelos.gob.mx/files/noticias/galeria\_fotografica/apertura\_cedif\_92\_de\_92.jpg [12] https://dif.morelos.gob.mx/sites/dif.morelos.gob.mx/files/noticias/galeria\_fotografica/inauguracion\_sedif\_1\_1\_de\_1  $\_0$ .jpg